**فصل4** 

**انتخاب فناوری به کمک رایانه**

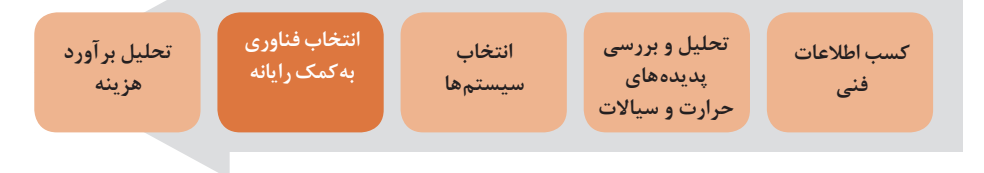

**انتخاب فناوری به کمک رایانه**

در روند محاسبات و طراحی تأسيسات مکانیکی ساختمان و نیز به هنگام تهیه گزارشهای توجیهی و حتی در مباحث روزمره کارگاهی همواره برای دستیابی به بسیاری از اطالعات نیازمند مراجعه به منابع مختلف و متعددی از جداول و روابط هستیم از این رو امکانات سختافزاری و انواع نرمافزارهای رایانهای و گوشیهای همراه به گونهای چشم گیر عملیات محاسباتی را سرعت بخشیدهاند اما هیچ یک منجر به حذف بخشی از عوامل و اجزای نمادین روابط محاسباتی نشده و نمی شوند.

**هدف ازتأليف اين فصل**  آشنایی با نحوه استفاده از کامپیوتر در جهت دقت و سرعت بخشیدن به محاسبات آشنا نمودن هنرجویان با استفاده کردن از امکانات کامپیوتر در جهت دقت و سرعت بخشیدن در محاسبات جمعبندی کاملی ازآموزشهای هنرجو و هدایت هنرجویان به سمت مسائل کاربردی و به روز تأسيسات و بازار کار انجام محاسبات قسمتهای مختلف که روشهای علمی و محاسباتی آن در کتابهای آموزشی تدریس شدهاند. از آنجایی که مطالب کتب درسی باید منطبق بر استانداردها وجداول مورد تأیید باشد. و از طریق کمسیون دفتر تأليف تأیید شود لذا کلیه موارد ارائه شده از طریق نرمافزارها نیز باید به تأیید این دفتر برسد. مطالب و منابع مورد استفاده این نرمافزار از طریق کمسیون دفتر تأليف قابل بررسی و تغییر است. اين بخش بايد بهصورت تعاملي بين (هنرجو ـ هنرآموز) يا (هنرجو ـ محتواي) و )هنرجو ـ هنرجو( تدريس شود.

 **روش تدریس** با توجه به فراگیر شدن روز افزون نرمافزارهای محاسباتی در این پودمان سعی شده است که از نرمافزارهای معتبر و در دسترس استفاده شود. با توجه به اهمیت کار با رایانه در این پودمان تمامی آموزش بایستی در سایت یا به کمک **فصل :4 انتخاب فناوری به کمک رایانه**

دیتا پروژکتور و بهصورت عملی و نمایش نرمافزار و معرفی قسمتهای مختلف آن توسط هنرآموز ارائه گردد.

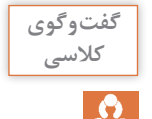

در این قسمت بهتر است روشهای مختلف محاسبات و طراحی بیان گردد و سپس به معرفی نرمافزارها پرداخته شود. آیا با روشهای محاسباتی و طراحی، تخمین و برآوردهای اولیه در تأسيسات مکانیکی آشنا هستید؟

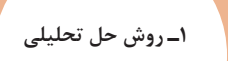

 برخی روابط و معادالت دارای جواب دقیق و فرم تابعی هستند که با حل روابط حاکم و معادالت دیفرانسیل به جواب دقیق منتج میشود. از این رو با تعداد زیاد روابط و معادالت سروکار خواهیم داشت.

 معادالت دیگر دارای فرم تابع مشخص نیستند که بایستی به روش نیمه تحلیلی حل کرد و باید به شکل معادالت دیفرانسیل تبدیل و حل نمود.

 اکثر معادالت و روابط حاکم که شکل تابع مشخصی ندارند و تنها به روش عددی قابل حل هستند. این روش دامنه وسیعتری را برای حل معادالت بهکار میگیرد از روشهای عددی میتوان به روش اویلر، تیلور، رانگ، کوتا اشاره نمود. یکی از روشهای متداول در این شیوه، روشهای شبکهای مانند اجزای محدود و تفاضل محدود است

 روش تخمین و برآوردهای اولیه برای تهیه گزارش های توجیهی و مطالعات فاز صفر و نیز کنترل نهایی محاسبات عددی است که معمولاً با کمک روابط تجربی و جداول و اطالعات پیش نیاز طراحی به دست میآید.

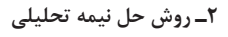

**3ـ روش حل عددی**

**4ـ روشهای محاسبات سریع و سرانگشتی**

## با توجه به توضیحات صفحه قبل در مورد روشهای محاسبات بحث و گفتوگو نموده و جدول زیر کامل شده است.

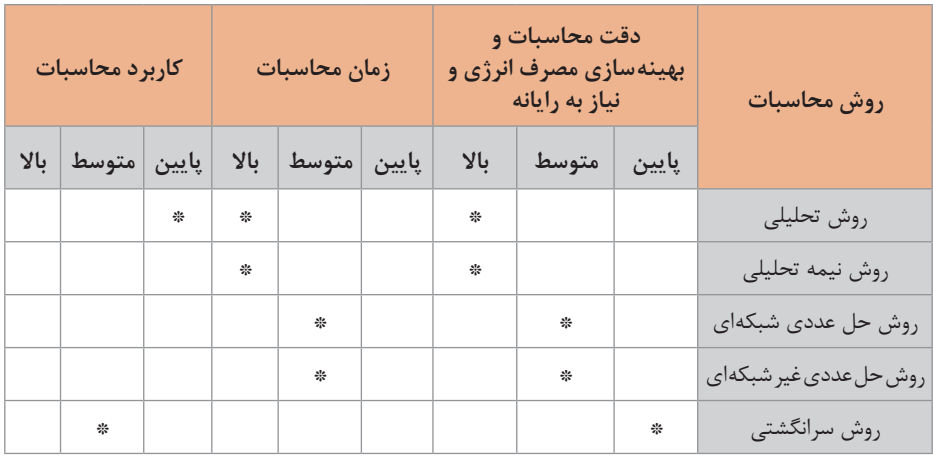

برای معرفی نرمافزارهای تأسيسات مکانیکی بهتر است نرمافزارهای متداول را بر روی رایانه کالس نصب و به کمک دیتا به معرفی قسمتهای مختلف آن اقدام نمایید. تمامی نرمافزارهای تأسيسات مکانیکی از نوع قفل شکسته را از سایتهای معتبر میتوانید بارگیری نمایید مانند داکت سایزرـ کریر HAP ـ اتوکد ـ رویت مپ ـ پایپ سایزر و.... به فراخور زمان بهتر است هنرجویان با سایر نرمافزارهای معتبر بازار آشنا شوند. با توجه به پیشرفت سیستمهای گوشی هوشمند بهتر است به انتخاب یا به عنوان پژوهش از اپلیکیشنهای علمی معتبر برای محاسبات سریع برای هنرجویان استفاده شود.

**محاسبات تلفات گرمایی ساختمان** معرفی دفترچه محاسبات تلفات گرمایی و نحوه فرمول نویسی در اکسل ارائه شده با توجه به پارامترهای معرفی شده در پودمان سه و حل پروژه نمونه مطابق فیلم آموزشی ارائه شده توسط دفتر تأليف کتابهای درسی فنی و حرفهای سازمان پژوهش و برنامهریزی آموزشی.

**محاسبات بار گرمایی آبگرم مصرفی ساختمان** معرفی دفترچه محاسبات بارگرمایی آبگرم مصرفی و انتخاب پمپ برگشت آبگرم مصرفی با توجه به پارامترهای معرفی شده در کتاب نصب و راهاندازی سیستم تولید آب گرم بهداشتی و حل پروژه نمونه مطابق فیلم آموزشی ارائه شده توسط دفتر تأليف کتابهای درسی فنی و حرفهای سازمان پژوهش و برنامهریزی آموزشی.

**تکمیل دفترچه انتخاب تجهیزات گرمایشی** معرفی دفترچه محاسبات تجهیزات موتورخانه گرمایی و نحوه فرمولنویسی در اکسل ارائه شده با توجه به پارامترهای معرفی شده در کتاب نصب و راهاندازی موتورخانه مرکزی و حل پروژه نمونه مطابق فیلم آموزشی ارائه شده توسط دفتر تأليف کتابهای درسی فنی و حرفهای سازمان پژوهش و برنامهریزی آموزشی.

**محاسبات آبرسانی ساختمان** معرفی دفترچه محاسبات مقدار آب سرد و گرم مصرفی ساختمان و عوامل مهم در انتخاب سایز لوله اصلی و فرعی و انتخاب پمپ مطابق پارامترهای ارائه شده در پودمان 3 و حل پروژه نمونه مطابق فیلم آموزشی ارائه شده توسط دفتر تأليف کتابهای درسی فنی و حرفهای سازمان پژوهش و برنامهریزی آموزشی.

**معرفی نرمافزار آموزشی تأسيسات مکانیکی ساختمان ارائه شده توسط آموزش و پرورش TMS** معرفی نرمافزار و نحوه نصب و معرفی محیط آن به کمک فیلم آموزشی ارائه شده توسط دفتر تأليف کتابهای درسی فنی و حرفهای سازمان پژوهش و برنامهریزی آموزشی.

**محاسبات تلفات گرمایی ساختمان** حل پروژه نمونه و گزارشگیری نتایج به کمک نرمافزار مطابق فیلم ارائه شده توسط دفتر تأليف کتابهای درسی فنی و حرفهای سازمان پژوهش و برنامهریزی آموزشی.

**محاسبات بار سرمایی ساختمان** حل پروژه نمونه و گزارشگیری نتایج به کمک نرمافزار مطابق فیلم ارائه شده توسط دفتر تأليف کتابهای درسی فنیوحرفهای سازمان پژوهش و برنامهریزی آموزشی.

**محاسبات بارگرمایی آب گرم مصرفی ساختمان** حل پروژه نمونه و گزارشگیری نتایج به کمک نرمافزار مطابق فیلم ارائه شده توسط دفتر تأليف کتابهای درسی فنی و حرفهای سازمان پژوهش و برنامهریزی آموزشی.

**محاسبات آبرسانی ساختمان** حل پروژه نمونه و گزارشگیری نتایج به کمک نرمافزار مطابق فیلم ارائه شده توسط دفتر تأليف کتابهای درسی فنی و حرفهای سازمان پژوهش و برنامهریزی آموزشی.

**محاسبات فاضالب ساختمان** حل پروژه نمونه و گزارشگیری نتایج به کمک نرمافزار مطابق فیلم ارائه شده توسط دفتر تأليف کتابهای درسی فنی وحرفهای سازمان پژوهش و برنامهریزی آموزشی.

**محاسبات گازرسانی ساختمان**

حل پروژه نمونه و گزارشگیری نتایج به کمک نرمافزار مطابق فیلم ارائه شده توسط دفتر تأليف کتابهای درسی فنی وحرفهای سازمان پژوهش و برنامهریزی آموزشی.

**ارزشیابی** ارزشیابی در این درس براساس شایستگی است. برای هر پودمان یك نمره مستمر (از ۵ نمره) و یک نمره شایستگی پودمان (نمرات ۲،۱ یا ۳) با توجه به استانداردهای عملكرد جدول ذیل برای هر هنرجو ثبت میگردد. امكان جبران پودمانهای در طول سال تحصیلی برای هنرجویان و براساس برنامهریزی هنرستان وجود دارد.

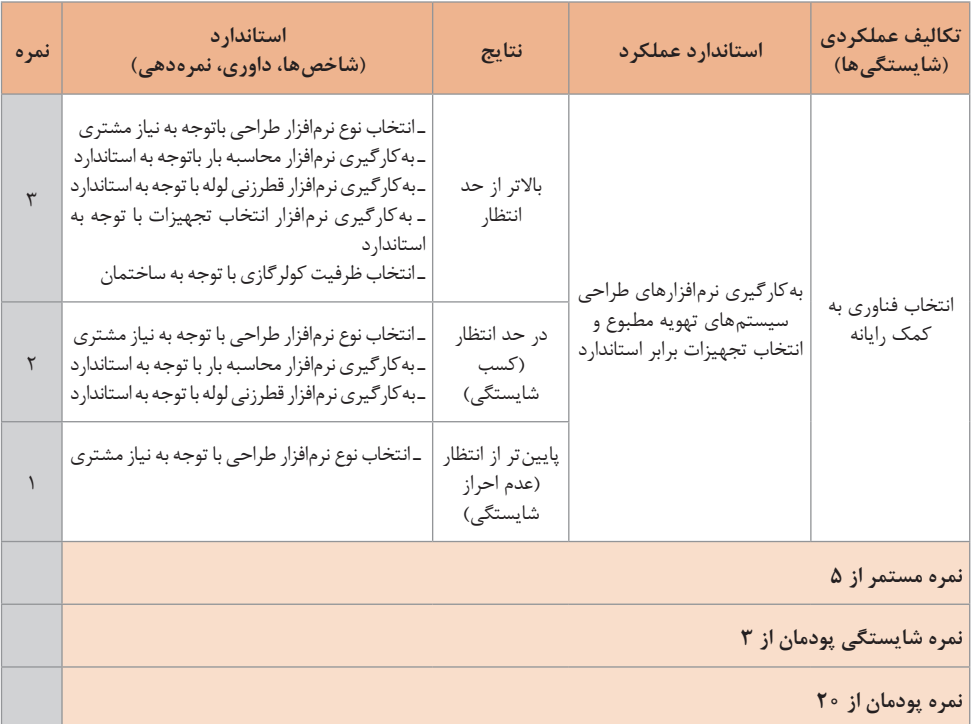

## **الگوی ارزشیابی پودمان انتخاب فناوري به كمك رايانه**